### "Nichts für die Ewigkeit"

von

Marius Schwarz

Basic Bashscripting

Temporäre Dateinamen gehören zu den nützlichen Dingen, die man in BashScripten sehr häufig benötigt.

Um diese sorgfältig herzustellen, gibt es verschiedene Wege.

Eigenschaften eines temporärer Dateinamens

Eigenschaften eines temporärer Dateinamens

1. Die Datei liegt im /tmp/

Eigenschaften eines temporärer Dateinamens

1. Die Datei liegt im /tmp/

2. Der Dateiname hat ein Zufallselement

Eigenschaften eines temporärer Dateinamens

- 1. Die Datei liegt im /tmp/
- 2. Der Dateiname hat ein Zufallselement
- 3. Der Dateiname enthält keine Sonderzeichen wie \$%& etc.

Eigenschaften eines temporärer Dateinamens

- 1. Die Datei liegt im /tmp/
- 2. Der Dateiname hat ein Zufallselement
- 3. Der Dateiname enthält keine Sonderzeichen wie \$%& etc.
- 4. Er wird am Ende des Script wieder gelöscht!

#### Die BASH Variable \$RANDOM

t[root ~]# echo \$RANDOM 14663 [root ~]# echo \$RANDOM 30598 [root ~]# echo \$RANDOM 10168

...erzeugt laufend andere Zufallszahlen.

aber wie macht man daraus einen Dateinamen?

Als erstes fügen wir vorn mal /tmp/ ein,

dann brauchen wir noch einen Basisnamen für unsere Datei.

z.B. "/tmp/programmname..."

Die \$RANDOM Variable kann man in andere Strings einfach einbauen:

[root ~]# echo "/tmp/.myprogsname.\$RANDOM" /tmp/.myprogsname.18986 [root ~]# echo "/tmp/.myprogsname.\$RANDOM\$RANDOM" /tmp/.myprogsname.890934248

doppelt geht auch.

#### Natürlich kann man den String auch in eine Variable schreiben:

[root ~]# TEMPNAME="/tmp/myprogsname.\$RANDOM" [root ~]# echo \$TEMPNAME /tmp/myprogsname.23930

#### Im Script sieht das dann z.b. so aus:

#### #!/bin/bash

TEMPNAME="/tmp/myprogsname.\$RANDOM"

echo "Hagelsturm 2019" > \$TEMPNAME echo "Inhalt von Tempdatei \$TEMPNAME:"

cat \$TEMPNAME

rm -f \$TEMPNAME

Es geht aber auch völlig anders

### Es gibt einen Linuxbefehl namens *mktemp*:

[root ~]# mktemp /tmp/test-XXXX /tmp/test-GEHi [root ~]# ls -ls /tmp/test-GEHi 0 -rw------- 1 root root 0 16. Okt 10:14 /tmp/test-GEHi [root  $\neg \sharp \#$ 

Mit mktemp lassen sich Dateien und Verzeichnisse sicher anlegen.

### mktemp prüft,

#### ob die Datei oder das Verzeichnis bereits existiert.

Das ist etwas, was wir in unserem Script nicht getan haben.

#### In einem Script sieht das dann so aus:

#### #!/bin/bash

TEMPNAME="\$(mktemp /tmp/myprogsname.XXXXXX)"

echo "Hagelsturm 2019" > \$TEMPNAME echo "Inhalt von Tempdatei \$TEMPNAME:"

cat \$TEMPNAME

rm -f \$TEMPNAME

Was passiert,

wenn man das mit dem Löschen vergisst?

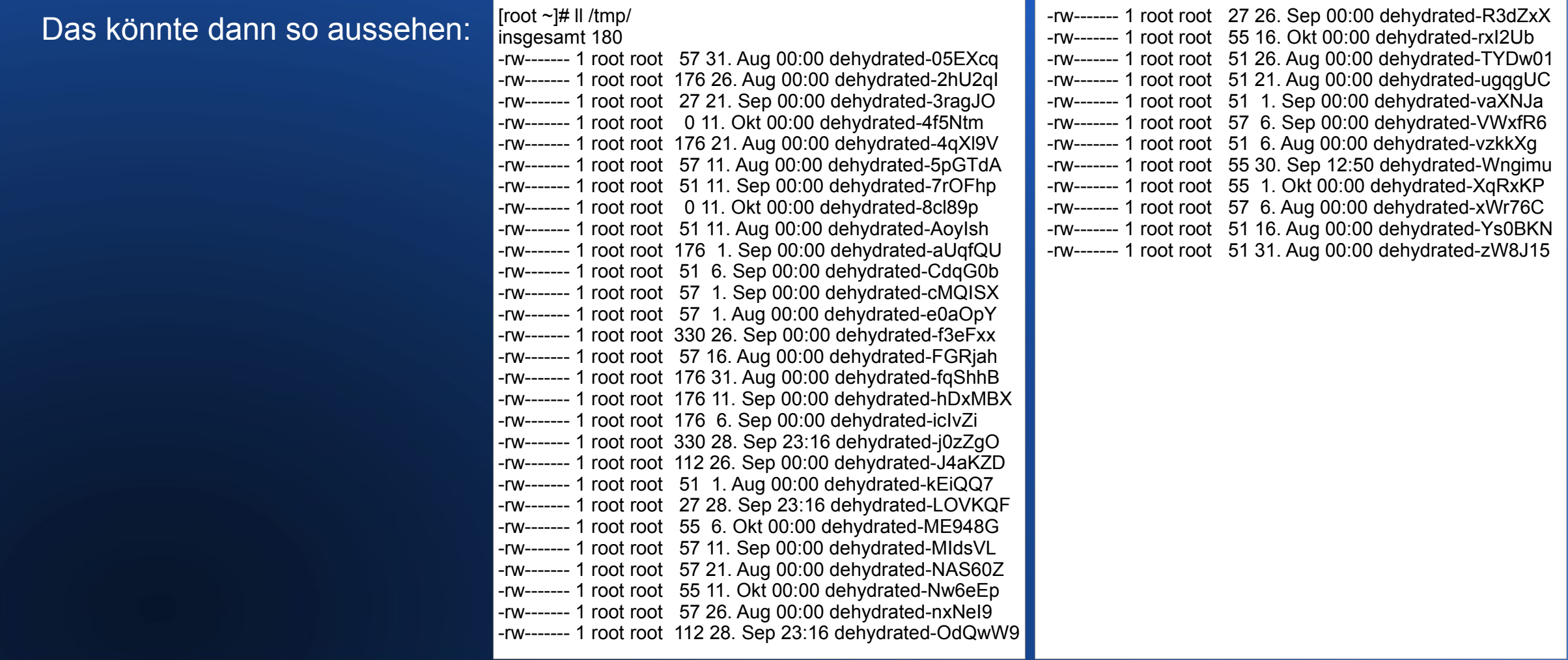

Ergo, nie das Aufräumen vergessen!